## **Engineering Design and Development**

- **Overview** The primary intent of the course is to provide the student with the skills necessary to understand and interpret 3D models and engineering drawings. To do this, the student will learn to apply design intent to construct 3D models using computer-aided design and document their design intent through a design rationale and engineering drawings. In addition to working on developing spatial reasoning and technical drawing skills, students will develop technical writing and oral presentations skills as they discover various topics throughout the semester. The course will culminate with a 6-8 week long final project where students will work in teams to identify a problem, design a unique solution, create a prototype, then test the solution.
- 
- **Objectives** Understanding the design intent
	- Using graphics to accurately communicate information and design
- Visualizing in three dimensions
- Designing solid models.
- Creating and interpreting engineering drawings
- Sectioning and dimensioning multi-view drawings

## **Assessment** Students will be assessed using homework assignments, quizzes, and exam as well as a final project.

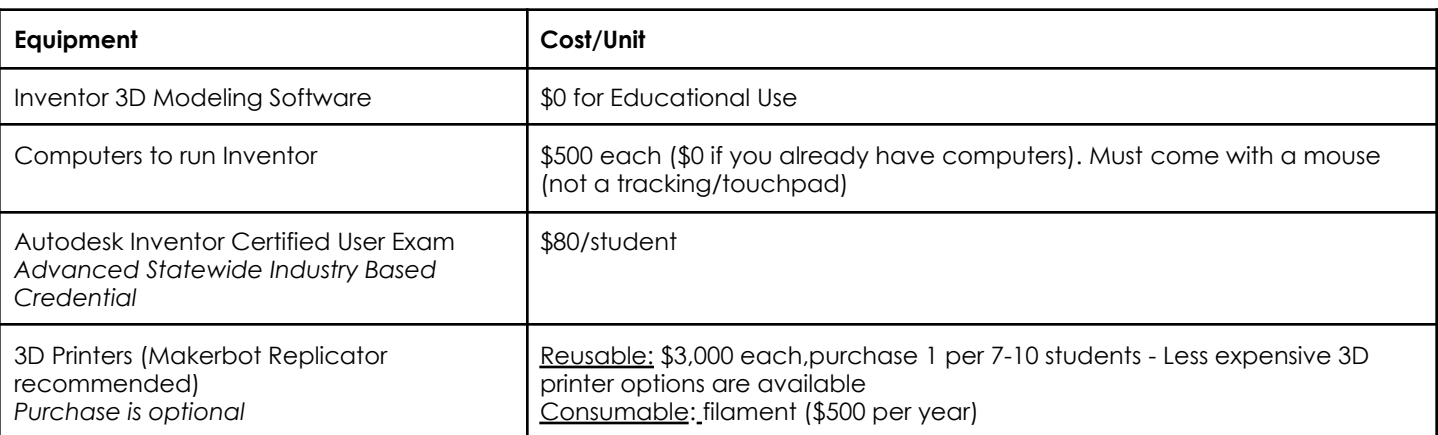

## **First Semester Course Outline**

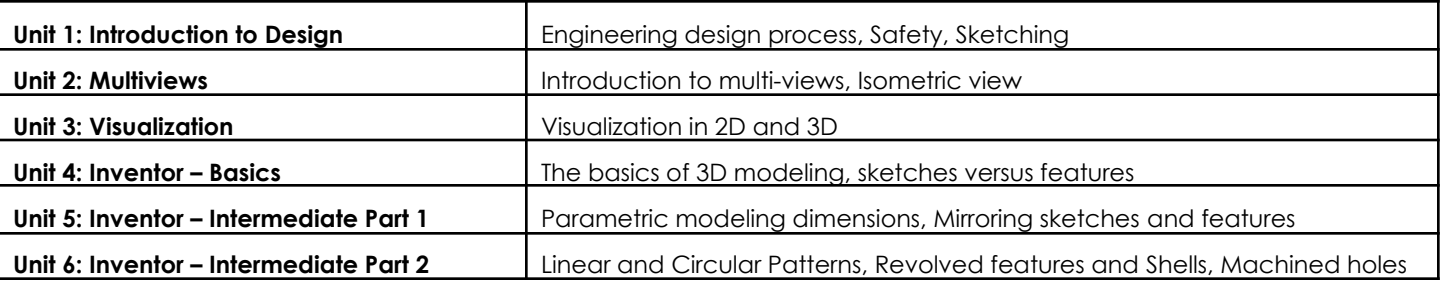

## **Second Semester Course Outline**

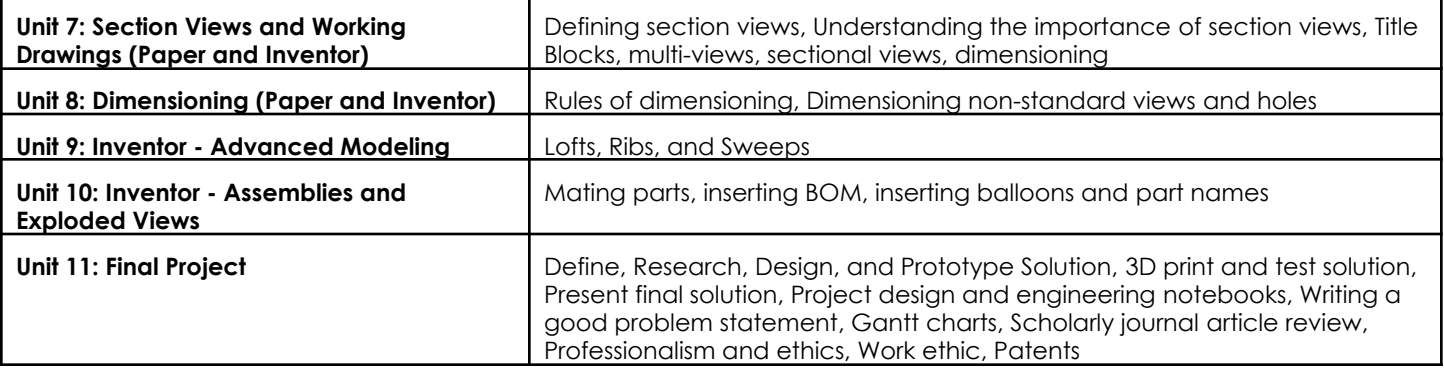